# Latest Version: 8.0

# **Question: 1**

You need to connect Vnet2 and Vnet3. The solution must meet the virtual networking requirements and the business requirements.

Which two actions should you include in the solution? Each correct answer presents part of the solution. NOTE: Each correct selection is worth one point.

A. On the peerings from Vnet2 and Vnet3, select Use remote gateways.

- B. On the peering from Vnet1, select Allow forwarded traffic.
- C. On the peering from Vnet1, select Use remote gateways.
- D. On the peering from Vnet1, select Allow gateway transit.
- E. On the peerings from Vnet2 and Vnet3, select Allow gateway transit.

### **Answer: BD**

### **Question: 2**

#### DRAG DROP

You need to prepare Vnet1 for the deployment of an ExpressRoute gateway. The solution must meet the hybrid connectivity requirements and the business requirements.

Which three actions should you perform in sequence for Vnet1? To answer, move the appropriate actions from the list of actions to the answer area and arrange them in the correct order.

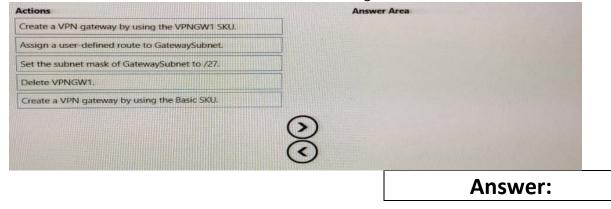

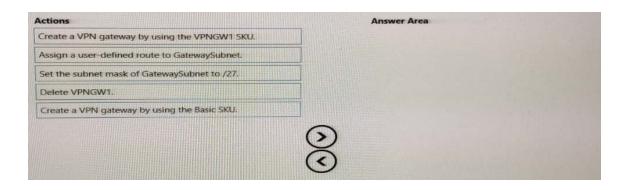

# **Question: 3**

#### HOTSPOT

You need to implement a P2S VPN for the users in the branch office. The solution must meet the hybrid networking requirements.

What should you do? To answer, select the appropriate options in the answer area.

NOTE: Each correct selection is worth one point.

| iswer Area                                                   |                                                                                                 |
|--------------------------------------------------------------|-------------------------------------------------------------------------------------------------|
| On the VPN gateway in Vnet1, set the P2S VPN tunnel type to: | IKEv2<br>OpenVPN (SSL)<br>SSTP (SSL)                                                            |
| In the litwareinc.com tenant:                                | Create a device object<br>Create a managed identity<br>Grant consent to an Azure AD application |
|                                                              | Answer:                                                                                         |
| nswer Area                                                   |                                                                                                 |
| On the VPN gateway in Vnet1, set the P2S VPN tunnel type to: | IKEv2<br>OpenVPN (SSL)<br>SSTP (SSL)                                                            |
| In the litwareinc.com tenant:                                | Create a device object                                                                          |

# Question: 4

You need to provide connectivity to storage1. The solution must meet the PaaS networking requirements and the business requirements. What should you include in the solution?

A. a service endpoint

- B. Azure Front Door
- C. a private endpoint
- D. Azure Traffic Manager

## **Answer: A**

## **Question: 5**

#### HOTSPOT

You need to recommend a configuration for the ExpressRoute connection from the Boston datacenter. The solution must meet the hybrid networking requirements and business requirements. What should you recommend? To answer, select the appropriate options in the answer area. NOTE: Each correct selection is worth one point.

| Set the ExpressRoute gateway type to:    |                                                                   |  |
|------------------------------------------|-------------------------------------------------------------------|--|
|                                          | High Performance (ERGw2AZ)                                        |  |
|                                          | Standard Performance (ERGw1AZ)                                    |  |
|                                          | Ultra Performance (ERGw3AZ)                                       |  |
| To minimize latency of traffic to Vnet2: |                                                                   |  |
|                                          | Create a dedicated ExpressRoute circuit for Vnet2                 |  |
|                                          | Connect Vnet2 directly to the ExpressRoute circuit                |  |
|                                          | Configure gateway transit for the peering between Vnet1 and Vnet2 |  |
|                                          |                                                                   |  |
|                                          | A                                                                 |  |
|                                          | Answer:                                                           |  |
|                                          |                                                                   |  |
|                                          |                                                                   |  |
| Set the ExpressRoute gateway type to:    |                                                                   |  |
|                                          |                                                                   |  |
|                                          | High Performance (ERGw2AZ)                                        |  |
|                                          | Standard Performance (ERGw1AZ)                                    |  |
|                                          |                                                                   |  |
| To minimize latency of traffic to Vnet2: | Standard Performance (ERGw1AZ)                                    |  |
| To minimize latency of traffic to Vnet2: | Standard Performance (ERGw1AZ)                                    |  |
| To minimize latency of traffic to Vnet2: | Standard Performance (ERGw1AZ)<br>Ultra Performance (ERGw3AZ)     |  |

For the first question, only ExpressRoute GW SKU Ultra Performance support FastPath feature. For the second question, vnet1 will connect to ExpressRoute gw, once Vnet1 peers with Vnet2, the traffic from on-premise network will bypass GW and Vnet1, directly goes to Vnet2, while this feature is under public preview.

====Reference

ExpressRoute virtual network gateway is designed to exchange network routes and route network traffic. FastPath is designed to improve the data path performance between your on-premises network and your virtual network. When enabled, FastPath sends network traffic directly to virtual machines in the virtual network, bypassing the gateway.

To configure FastPath, the virtual network gateway must be either:

Ultra Performance

ErGw3AZ

VNet Peering - FastPath will send traffic directly to any VM deployed in a virtual network peered to the one connected to ExpressRoute, bypassing the ExpressRoute virtual network gateway.

https://docs.microsoft.com/en-us/azure/expressroute/about-fastpath

Gateway SKU

https://docs.microsoft.com/en-us/azure/expressroute/expressroute-about-virtual-network-gateways